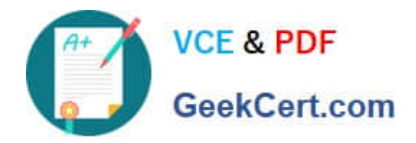

# **1Z0-590Q&As**

### Oracle VM 3.0 for x86 Essentials

## **Pass Oracle 1Z0-590 Exam with 100% Guarantee**

Free Download Real Questions & Answers **PDF** and **VCE** file from:

**https://www.geekcert.com/1z0-590.html**

100% Passing Guarantee 100% Money Back Assurance

Following Questions and Answers are all new published by Oracle Official Exam Center

**C** Instant Download After Purchase

- **83 100% Money Back Guarantee**
- 365 Days Free Update
- 800,000+ Satisfied Customers

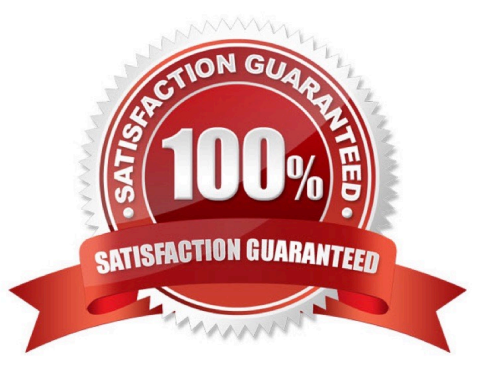

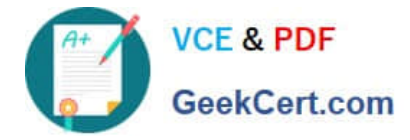

#### **QUESTION 1**

Which two descriptions best describe Oracle\\'s support policy for Oracle products hosted on other vendors\\' x86 server virtualization products?

A. Oracle must have a vendor response agreement with the virtualization vendor before Oracle will respond to support calls for products running on their virtualization products.

B. Oracle will provide support for issues that are known to occur on the native OS.

C. Oracle may request that the problem be reproduced on the native hardware.

D. Both Oracle and the virtualization vendor must have a joint support process plan in place before Oracle will respond to support calls for products running on the vendor\\'s virtualization products.

E. Oracle does not support any of its products on any non-Oracle virtualization platform.

Correct Answer: BD

#### **QUESTION 2**

What two steps are required to create a root repository in an Oracle VM server pool?

A. Use the repos.py command with the --new option, along with either a device path or an nfs path.

B. Use the repos.py command with the --new option, along with the UUID assigned to the repository.

C. Use the repos.py command with the--new option, along with the UUID assigned to the repository and a device path.

D. Use the repos.py command with the path. --root option, along with either a device path or an nfs path.

E. Use the repos.py command with the--root option, along with the UUID assigned to the repository.

Correct Answer: AE

#### **QUESTION 3**

What requirements apply to shared storage on an HA Server Pool?

A. Each server in the pool must have a connection to the shared storage, using NFS, ISCSI or a SAN Either ext3 or OCFS2 should be used to format the shared file system.

B. Each server in the pool must have a connection to the shared storage, using NFS, (SCSI or a SAN. Either gfs or OCFS2 should be used to format the shared file system.

C. t least one server in the pool must have a connection to the shared storage, using iSCSI or a SAN. Either ext3 or OCFS2 should be used to format the shared file system.

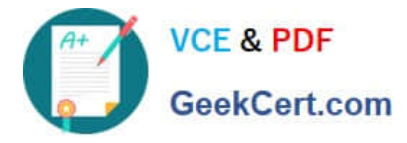

D. Each server in the pool must have a connection to the shared storage, using iSCSI or a SAN. Only OCFS2 should be used to format the shared file system when using iSCSI or a SAN.

E. Each server in the pool must have a connection to the shared storage, using NFS, iSCSI or a SAN. Only OCFS2 should be used to format the shared file system when using iSCSI or a SAN.

Correct Answer: E

#### **QUESTION 4**

A customer is setting up a 32-node Oracle VM server farm. What step will best help load balance the high number of I/O requests for new virtual machines and shared disks?

- A. Increase the number of Oracle VM Manager instances.
- B. Increase the number of servers with the Server Pool Master role.
- C. Increase the number of servers with the Utility Server role.
- D. Increase the number of servers with the Virtual Machine Server role.

Correct Answer: A

#### **QUESTION 5**

A server with 16GB of RAM is only showing 8GB available after boot, but before running any virtual machines. What method will best find the issue?

- A. Look in /var/log/xen/xend.log for hardware-related messages.
- B. Use xm dmesg to see messages logged during the booting of the Xen hypervisor.
- C. Use dmesg to see messages logged during the booting of dom0.
- D. Look in /var/log/xen/xend-debug.log for hardware-related messages.

Correct Answer: B

[Latest 1Z0-590 Dumps](https://www.geekcert.com/1z0-590.html) [1Z0-590 Practice Test](https://www.geekcert.com/1z0-590.html) [1Z0-590 Exam Questions](https://www.geekcert.com/1z0-590.html)